# МІНІСТЕРСТВО ОСВІТИ І НАУКИ УКРАЇНИ ХАРКІВСЬКА НАЦІОНАЛЬНА АКАДЕМІЯ МІСЬКОГО ГОСПОДАРСТВА

# О.Г.ЖУРАВОК, І.Л.ЯКОВИЦЬКИЙ

# ПРОГРАМА ТА РОБОЧА ПРОГРАМА НАВЧАЛЬНОЇ ДИСЦИПЛІНИ "КОМП'ЮТЕРНА ТЕХНІКА ТА ПРОГРАМНЕ ЗАБЕЗПЕЧЕННЯ"

(для студентів 2 курсу денної форми навчання освітньо-кваліфікаційного рівня бакалавр, галузі знань 0507 - «Електротехніка та електромеханіка» за напрямом підготовки 6.050701 – «Електротехніка та електротехнології», спеціальності 6.090600 - «Електротехнічні системи електроспоживання»)

 $XAPKIB - XHAMF - 2009$ 

Програма та робоча програма навчальної дисципліни «Комп'ютерна техніка та програмне забезпечення» (для студентів 2 курсу денної форми навчання освітньо-кваліфікаційного рівня бакалавр, галузі знань 0507 - «Електротехніка та електромеханіка» за напрямом підготовки 6.050701 – «Електротехніка та електротехнології», спеціальності 6.090600 - «Електротехнічні системи електроспоживання»./ Укл.: Журавок О.Г., Яковицький І.Л. – Х.: ХНАМГ, 2009. – 23 с.

Укладачі: О.Г.Журавок, І.Л. Яковицький

Програму побудовано за вимогами кредитно-модульної системи організації навчального процесу і узгоджено з орієнтовною структурою змісту навчальної дисципліни, рекомендованою Європейською Кредитно-Трансферною Системою (ЕСТS).

Рекомендовано для студентів спеціальності «Електротехнічні системи електроспоживання».

Рецензент: зав. кафедри прикладної математики і інформаційних технологій Харківської національної академії міського господарства, доктор технічних наук, проф. М.І. Самойленко.

Затверджено на засіданні кафедри прикладної математики і інформаційних технологій, протокол №1 від 29 серпня 2008 р.

# ЗМІСТ

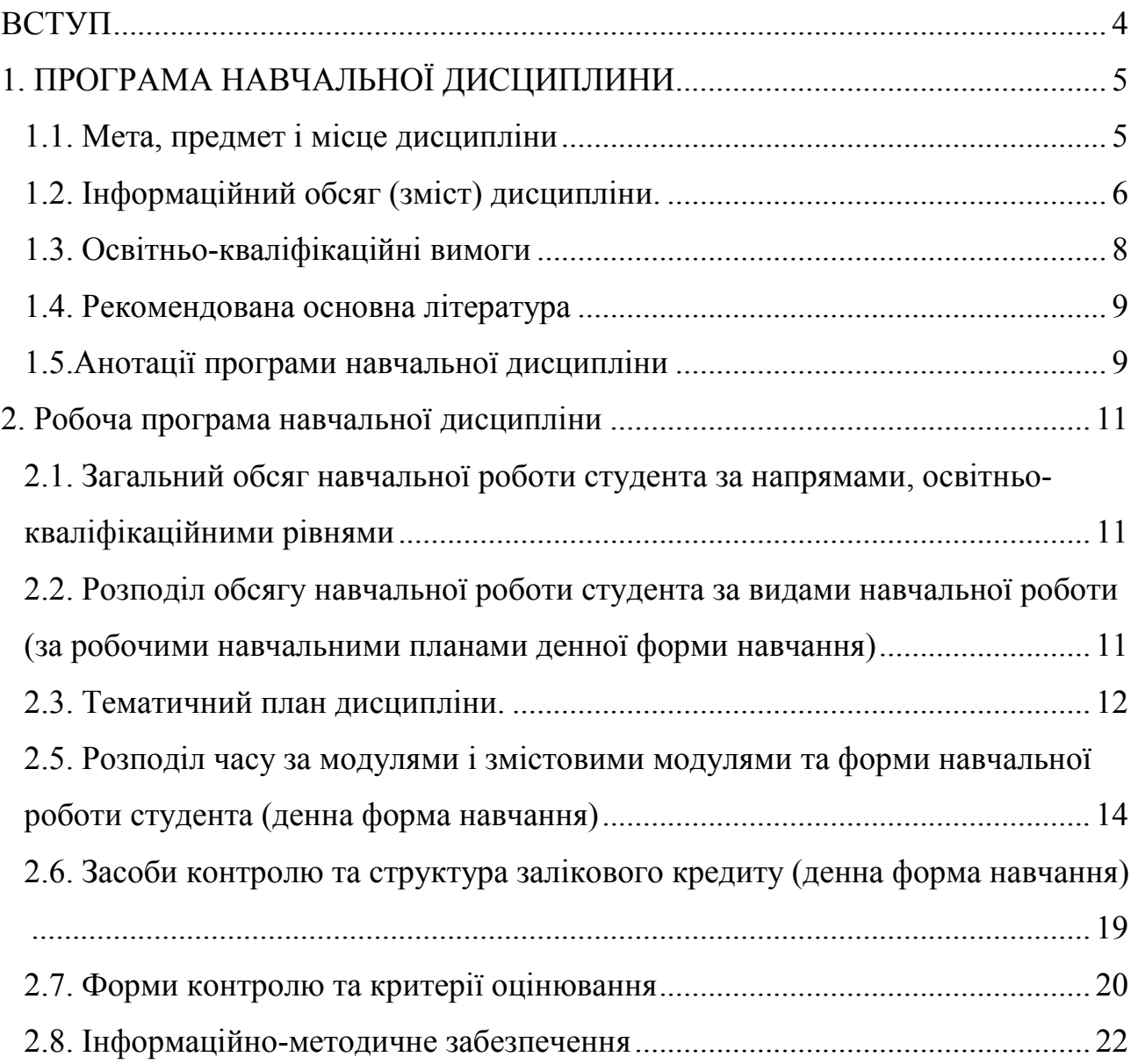

### **ВСТУП**

Дисципліна «Компьютерна техніка та програмне забезпечення» належить до циклу природничо-наукових (фундаментальних) дисциплін. Вивчення цієї дисципліни повинно забезпечити ефективне використання інформаційних технологій у подальшому процесі навчання студента за програмою спеціальних дисциплін, а також формування сталого світогляду про сучасний всесвітній електронний обмін інформацією.

За освітньо-професійною програмою (ОПП) дисципліна є нормативною для підготовки бакалаврів за напрямом підготовки 6.050701 – «Електротехніка та електротехнології», галузь знань 0507 - «Електротехніка та електромеханіка». Загальна кількість кредитів/годин – 5,5/198. Форми підсумкового контролю – екзамен/залік.

Програма побудована за вимогами кредитно-модульної системи організації навчального процесу й узгоджена з орієнтовною структурою змісту навчальної дисципліни, рекомендованою Європейською Кредитно-Трансферною Системою (ЕСТS).

Програма складена на основі:

- СВО ХНАМГ Освітньо-кваліфікаційна характеристика підготовки бакалавра з напряму підготовки 6.050701 "Електротехніка та електротехнології", 2007р.,
- СВО ХНАМГ Освітньо-професійна програма підготовки бакалавра з напряму підготовки 6.050701 "Електротехніка та електротехнології", 2007р. ,
- СВО ХНАМГ Навчальний план підготовки бакалавра з напряму підготовки 6.050701 "Електротехніка та електротехнології", 2007р.

Програму ухвалено кафедрою прикладної математики і інформаційних технологій, протокол № 1 від 29 серпня 2008 р.

# **1. ПРОГРАМА НАВЧАЛЬНОЇ ДИСЦИПЛИНИ**

# *1.1. Мета, предмет і місце дисципліни*

Метою вивчення дисципліни є:

- по-перше, розвиток здібностей і формування навичок ефективного використання сучасних інформаційних технологій;
- по-друге, формування алгоритмічного складу мислення при розв'язанні технічних, економічних і управлінських завдань;
- по-третє, формування сталого світогляду про всесвітній електронний інформаційний обмін.

Завданнями, що мають бути вирішені в процесі викладання дисципліни, є:

- засвоїти форми подання і методи обробки інформації;
- сформувати уявлення про процес моделювання;
- започаткувати навички аналізу поводження об'єктів на засадах парадигми об'єктно-орієнтовного підходу;
- сформувати навички алгоритмічного вирішення технічних, економічних і управлінських завдань;
- сформувати навички публікації і пошуку інформації у всесвітньому електронному інформаційному просторі;
- сформувати навички і розвинути вміння використання комплексного програмного забезпечення.

Предметом вивчення дисципліни є:

- технічні засоби і алгоритмічні методи обробки інформації;
- алгоритмічний підхід до розв'язання завдань предметної області;
- технологія інформаційного обміну у формуванні всесітнього електронного інформаційного простору.

Таблиця 1.1 - Місце дисципліни у структурно-логічній схемі підготовки фахівця.

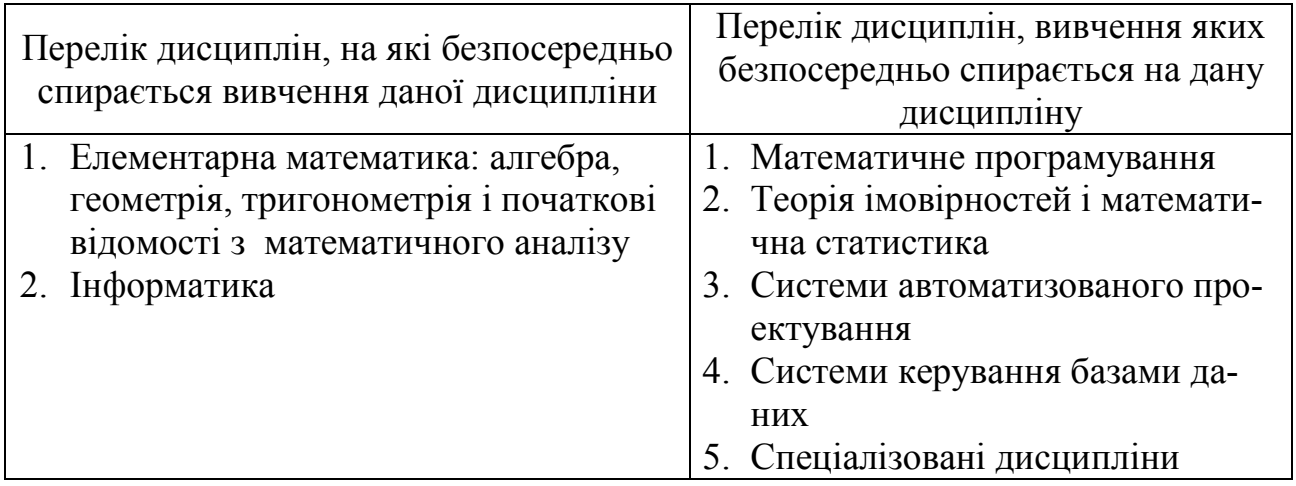

# *1.2. Інформаційний обсяг (зміст) дисципліни.*

### **Модуль 1. «Алгоритмічні методи обробки інформації» (3 кр./108 год.)**

## ЗМ 1.1. АРХІТЕКТУРА І ПРОГРАМНЕ ЗАБЕЗПЕЧЕННЯ ЗАСОБІВ КОМП'ЮТЕРНОЇ ТЕХНІКИ (0,5 КР./18 ГОД.)

### **Тема 1. Архітектура електронної обчислювальної машини**

Поняття про інформації. Вступ. Історична довідка. Архітектура електронної обчислювальної машини. Поняття про інформації. Системи числення.

### **Тема 2. Класифікація математичного забезпечення.**

Базове програмне забезпечення. Засоби обслуговування інформації. Базова система вводу-виводу.

### **Тема 3. Операційна система Windows.**

Файлова система. Ім'я файла. Правила формування імені файла. Спеціальні розширення імені файла. Папки (Каталоги). Угода про імена дисків Повне ім'я файла. Інтерфейс користувача ОС Windows. Контекстно-залежне меню в ОС Windows і додатках. Область обміну інформацією (Clipboard). Реєстрація додатка в системі ОС Windows. Стандартний набір розділів і функцій додатка.

# ЗМ 1.2. МОВА ФОРМАТУВАННЯ ІНФОРМАЦІЇ В СИСТЕМІ ВСЕСВІТНОГО ЕЛЕКТРОНОГО ІНФОРМАЦІЙНОГО ОБМІНУ (1 КР./36 ГОД.)

# **Тема 1. Світ Інтернет**

Структура Всесвітньої Павутини WWW. Поняття гіпертексту. Протоколи обміну. Протокол TCP/IP. Програми доступу до служб Інтернет.

# **Тема 2. Мова форматування інформації - HTML**

Абсолютна адресація вузлів. Відносна адресація вузлів. Ідентифікація і характеристики вузла. Пошук вузла. Перевірка на наявність контента і атрибутів. Створення, видалення і модифікація вузлів. Створення і копіювання вузлів. Вбудовування вузлів у дерево документа. Видалення і заміна вузлів з дерева документа. Обробка контента елемента. Обробка таблиць. Обробка URL. Обробка таблиць стилів.

ЗМ 1.3. АЛГОРИТМИ. МОВА ПРОГРАМУВАННЯ JAVASCRIPT (1,5 КР./54 ГОД.)

# **Тема 1. Побудова алгоритмів**

Визначення алгоритму. Способи запису алгоритмів. Блок-схема алгоритму Евкліда. Основні етапи побудови алгоритму. Постановка завдання. Побудова моделі. Правильність алгоритму. Розробка алгоритму. Реалізація алгоритму. Аналіз алгоритму і його складності. Перевірка програми.

### **Тема 2. Мова програмування JavaScript**

Написання коду JavaScript. Змінні JavaScript. Типи даних JavaScript. Оператори JavaScript. Функції JavaScript. Об'єкти JavaScript.

# **Модуль 2. «MICROSOFT OFFICE - КОМПЛЕКСНИЙ ПІДХІД ДО ОБРОБКИ ІНФОРМАЦІЇ» ( 2,5 кр./90 год.)**

# ЗМ 2.1. ТЕХНОЛОГІЯ ПІДГОТОВКИ ТЕКСТОВИХ ДОКУМЕНТІВ ЗАСОБАМИ ТЕКСТОВОГО ПРОЦЕСОРА MICROSOFT WORD (1 КР./36 ГОД.)

Основні операції роботи з текстом. Створення математичних формул. Формування стилістично правильно оформленого документа, що включає графічні зображення.

# ЗМ 2.2. ТЕХНОЛОГІЯ ОБРОБКИ ТАБЛИЧНИХ ДАНИХ ЗАСОБАМИ ПРОЦЕСОРА ЕЛЕКТРОННИХ ТАБЛИЦЬ MICROSOFT EXCEL (1 КР./36 ГОД.)

Створення електронних таблиць, форматування табличних комірок, робота з майстром формул, сортування табличних даних Використання статистичних функцій, побудова графіків і діаграм. Аналіз даних і підбір рішень. Створення складного текстового документа Microsoft Word, що містить елементи злиття й об'єкти Microsoft Excel.

# ЗМ 2.3. ТЕХНОЛОГІЯ ПОДАННЯ РЕЗУЛЬТАТІВ РОБІТ, ПРОЕКТІВ ЗАСОБАМИ ІНСТРУМЕНТА ПІДГОТОВКИ ПРЕЗЕНТАЦІЙ MICROSOFT POWERPOINT (0,5 КР./18 ГОД.)

# *1.3. Освітньо-кваліфікаційні вимоги*

(відповідно до галузевих стандартів ОКХ і засобів діагностики (ЗД): виробничі функції, типові завдання діяльності й вміння (за рівнями сформованості), якими повинні оволодіти студенти внаслідок вивчення даної дисципліни)

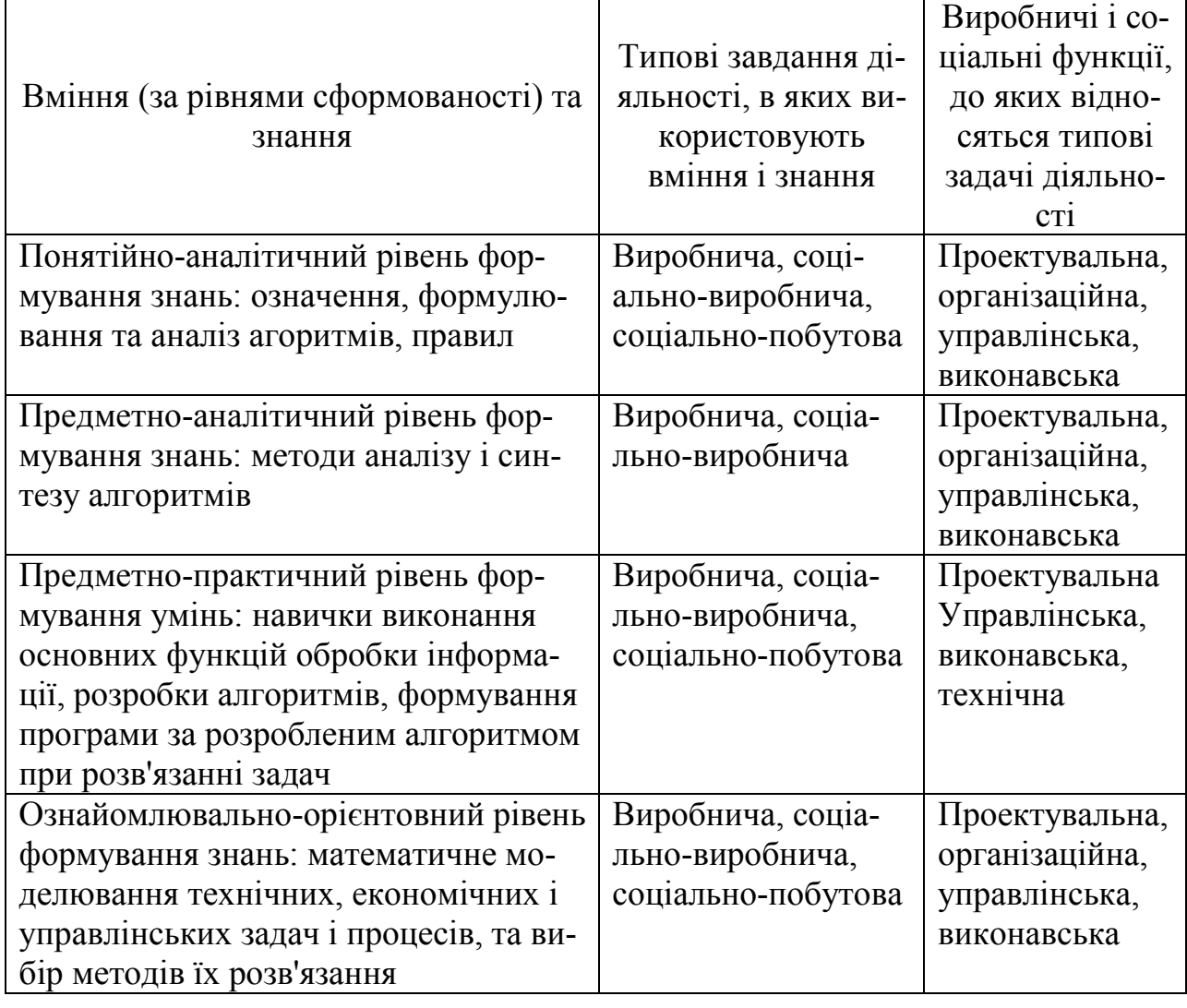

Таблиця 1.2 – Освітньо-кваліфікаційні вимоги до підготовки бакалаврів.

#### *1.4. Рекомендована основна література*

- 1. Андреев А., Беззубов Л., Емельянов М. и др. Windows 2000 Professional. Русская версия. - СПб.: BHV, 2002.
- 2. Камер Д. Компьютерные сети и Internet. Разработка приложений для Internet. — М.: Вильяме, 2002.
- 3. Гарнаев А. Ю., Матросов А. В., Новиков Ф. А. и др. Microsoft Office 2000: разработка приложений. — СПб.: БХВ-Петербург, 2000.
- 4. Вейтман В. Программирование для Web. К.: Диалектика, 2000. 368с.
- 5. Шапошников И. В. Интернет-программирование. СПб.: BHV, 2000. 224с.
- 6. Шафран Э. Создание Web-страниц. Самоучитель. СПб.: Питер, 1999.— 320 с.

#### *1.5.Анотації програми навчальної дисципліни*

Анотація програми навчальної дисципліни

#### *Комп'ютерна техніка та програмне забезпечення*

Мета: формування навичок ефективного використання сучасних інформаційних технологій у подальшому навчанні й професійній діяльності.

Предмет: сучасні технології алгоритмічної обробки інформації, технологія сучасного всесвітнього електронного інформаційного обміну.

Зміст: методи розробки алгоритмів, мова форматування HTML, мова програмування JavaScript, комплекс програм Microsoft Office.

#### Аннотация программы учебной дисциплины

#### *Компьютерная техника и программное обеспечение*

Цель: формирование навыков эффективного использования современных информационных технологий в последующем обучении и профессиональной деятельности.

Предмет: современные технологии алгоритмической обработки информации, технология современного всемирного электронного информационного обмена.

Содержание: методы разработки алгоритмов, язык форматирования HTML, язык программирования JavaScript, комплекс программ Microsoft Office.

#### ABSTRUCT

#### *Hardware and Software*

**Purpose**: mastering the methods and techniques of speciality tasks solving with the help of personal computers.

**Object:** metods and techniques of speciality tasks solving; methods of information structuring, methods of information transmission and exchange; functional possibilities of universal and special software for special tasks solving concerning the given subject.

**Contents**: architecture and software of the personal computers. The Internet. HyperText markup language. Microsoft Office. Preparation technology of text documents with the usage of text processor Microsoft Word. Processing technology of table data using the processor of electronic tables Microsoft Excel. Processing technology of varies information for complex documents formatting. Presentation technology of obtained results, projects on tool preparation usage of Microsoft PowerPoint presentations.

# **2. Робоча програма навчальної дисципліни**

## *2.1. Загальний обсяг навчальної роботи студента за напрямами, освітньокваліфікаційними рівнями*

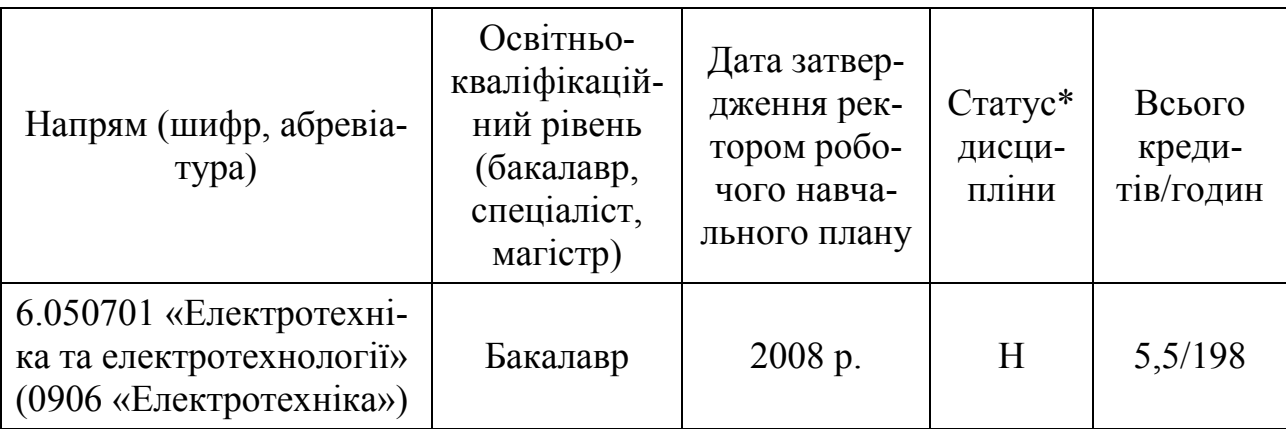

\*За освітньо-професійною програмою (ОПП): Н - нормативна, О - за вибором

ХНАМГ (обов'язкова), В - за вибором студента.

# *2.2. Розподіл обсягу навчальної роботи студента за видами навчальної роботи (за робочими навчальними планами денної форми навчання)*

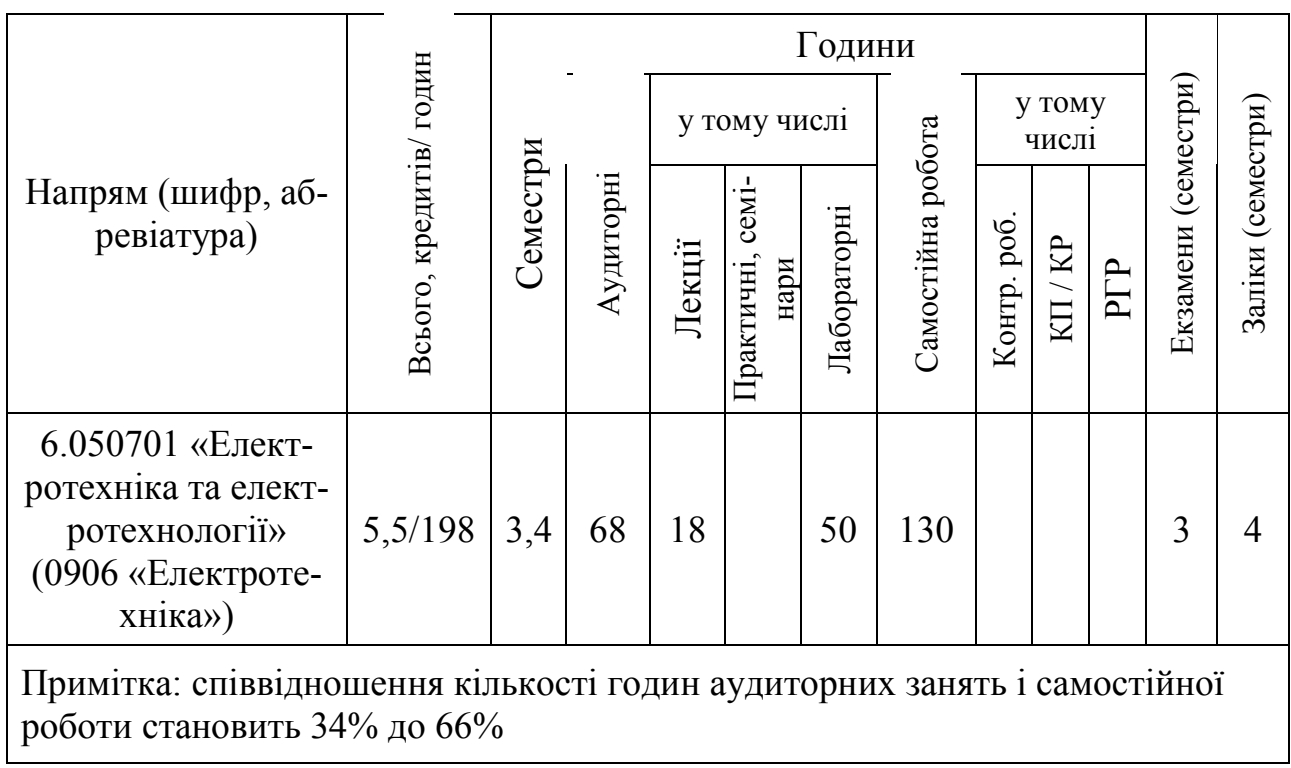

#### *2.3. Тематичний план дисципліни.*

Тематичний план дисципліни "Комп'ютерна техніка та програмне забезпечення" складається із двох змістових модулів.

Навчальний процес здійснюється у таких формах: лекційні й лабораторні заняття, а також самостійна робота студентів.

Модуль 1. «Алгоритмічні методи обробки інформації» (3 кр./108 год.) ЗМ 1.1. Архітектура і програмне забезпечення засобів комп'ютерної техніки. (0,5 кр./18 год)

Тема 1. Архітектура електронної обчислювальної машини.

Поняття про інформації. Вступ. Історична довідка. Архітектура електронної обчислювальної машини. Поняття про інформації. Системи числення.

Тема 2. Класифікація математичного забезпечення.

Базове програмне забезпечення. Засоби обслуговування інформації. Базова система вводу-виводу.

Тема 3. Операційна система Windows.

Файлова система. Ім'я файла. Правила формування імені файла. Спеціальні розширення імені файла. Папки (Каталоги). Угода про імена дисків Повне ім'я файла. Інтерфейс користувача ОС Windows. Контекстно-залежне меню в ОС Windows і додатках. Область обміну інформацією (Clipboard). Реєстрація додатка в системі ОС Windows. Стандартний набір розділів і функцій додатка. ЗМ 1.2. Мова форматування інформації в системі всесвітного електронного інформаційного обміну (1 кр./36 год.)

Тема 1. Світ Інтернет

Структура Всесвітньої Павутини WWW. Поняття гіпертексту. Протоколи обміну. Протокол TCP/IP. Програми доступу до служб Інтернет.

Тема 2. Мова форматування інформації - HTML.

Абсолютна адресація вузлів. Відносна адресація вузлів. Ідентифікація і характеристики вузла. Пошук вузла. Перевірка на наявність контента і атрибутів. Створення, видалення і модифікація вузлів. Створення і копіювання вузлів. Вбудовування вузлів у дерево документа. Видалення і заміна вузлів з дерева документа. Обробка контента елемента. Обробка таблиць. Обробка URL. Обробка таблиць стилів.

ЗМ 1.3. АЛГОРИТМИ. МОВА ПРОГРАМУВАННЯ JAVASCRIPT (1,5 кр./54 год.)

Тема 1. Побудова алгоритмів

Визначення алгоритму. Способи запису алгоритмів. Блок-схема алгоритму Евкліда. Основні етапи побудови алгоритму. Постановка завдання. Побудова моделі. Правильність алгоритму. Розробка алгоритму - Реалізація алгоритму. Аналіз алгоритму і його складності. Перевірка програми.

Тема 2. Мова програмування JavaScript

Написання коду JavaScript. Змінні JavaScript. Типи даних JavaScript. Оператори JavaScript. Функції JavaScript. Об'єкти JavaScript.

Модуль 2. «MICROSOFT OFFICE - КОМПЛЕКСНИЙ ПІДХІД ДО ОБРОБКИ  $I H \Phi$ ОРМАШЇ» (2.5 кр./90 год.)

ЗМ 2.1. Технологія підготовки текстових документів засобами текстового процесора Microsoft Word (1 кр./36 год.)

Основні операції роботи з текстом. Створення математичних формул. Формування стилістично правильно оформленого документа, що включає графічні зображення.

ЗМ 2.2. Технологія обробки табличних даних засобами процесора електронних таблиць Microsoft Excel (1 кр./36 год.)

Створення електронних таблиць, форматування табличних комірок, робота з майстром формул, сортування табличних даних Використання статистичних функцій, побудова графіків і діаграм. Аналіз даних і підбір рішень. Створення складного текстового документа Microsoft Word, що містить елементи злиття й об'єкти Microsoft Excel.

ЗМ 2.3. Технологія подання результатів робіт, проектів засобами інструмента підготовки презентацій Microsoft PowerPoint (0,5 кр./18 год.)

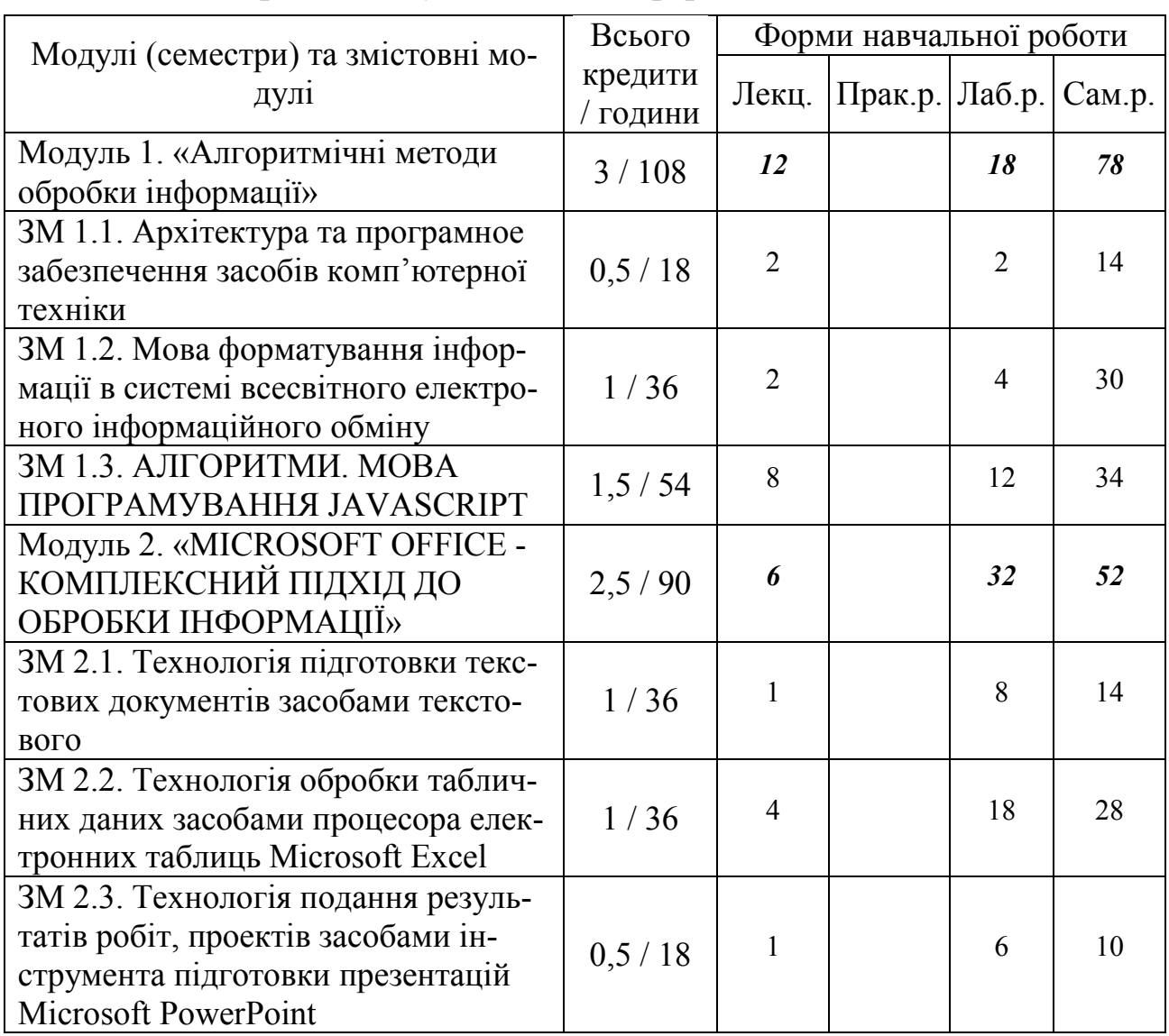

# *2.5. Розподіл часу за модулями і змістовими модулями та форми навчальної роботи студента (денна форма навчання)*

# **2.5.1. Лекційний курс (денна форма навчання)**

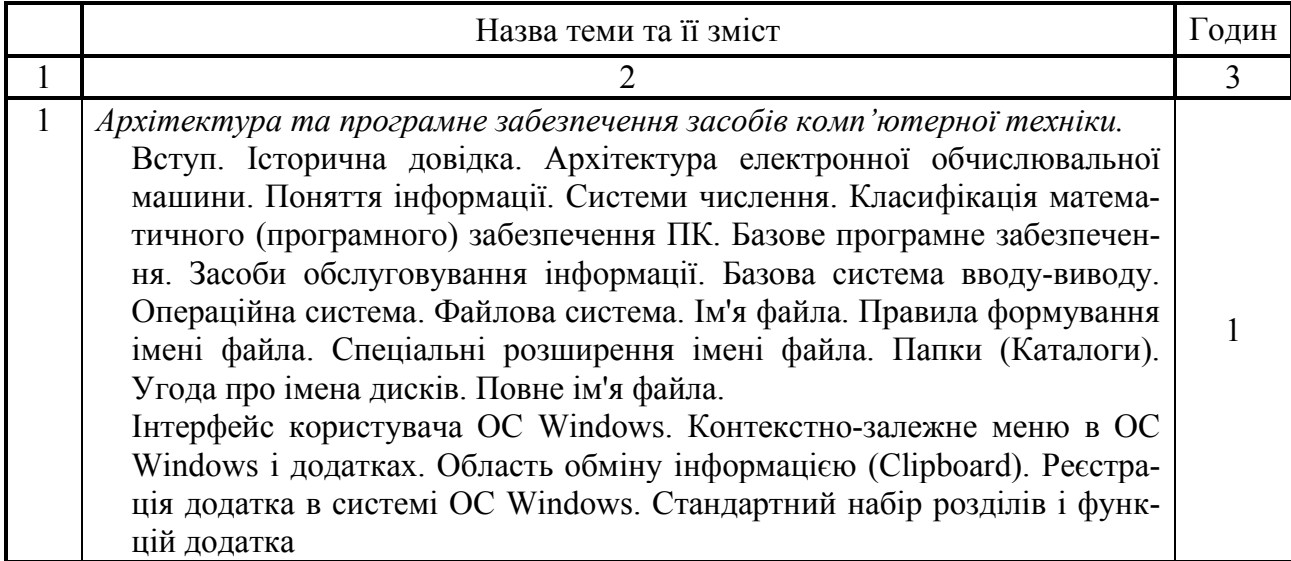

Продовження табл.

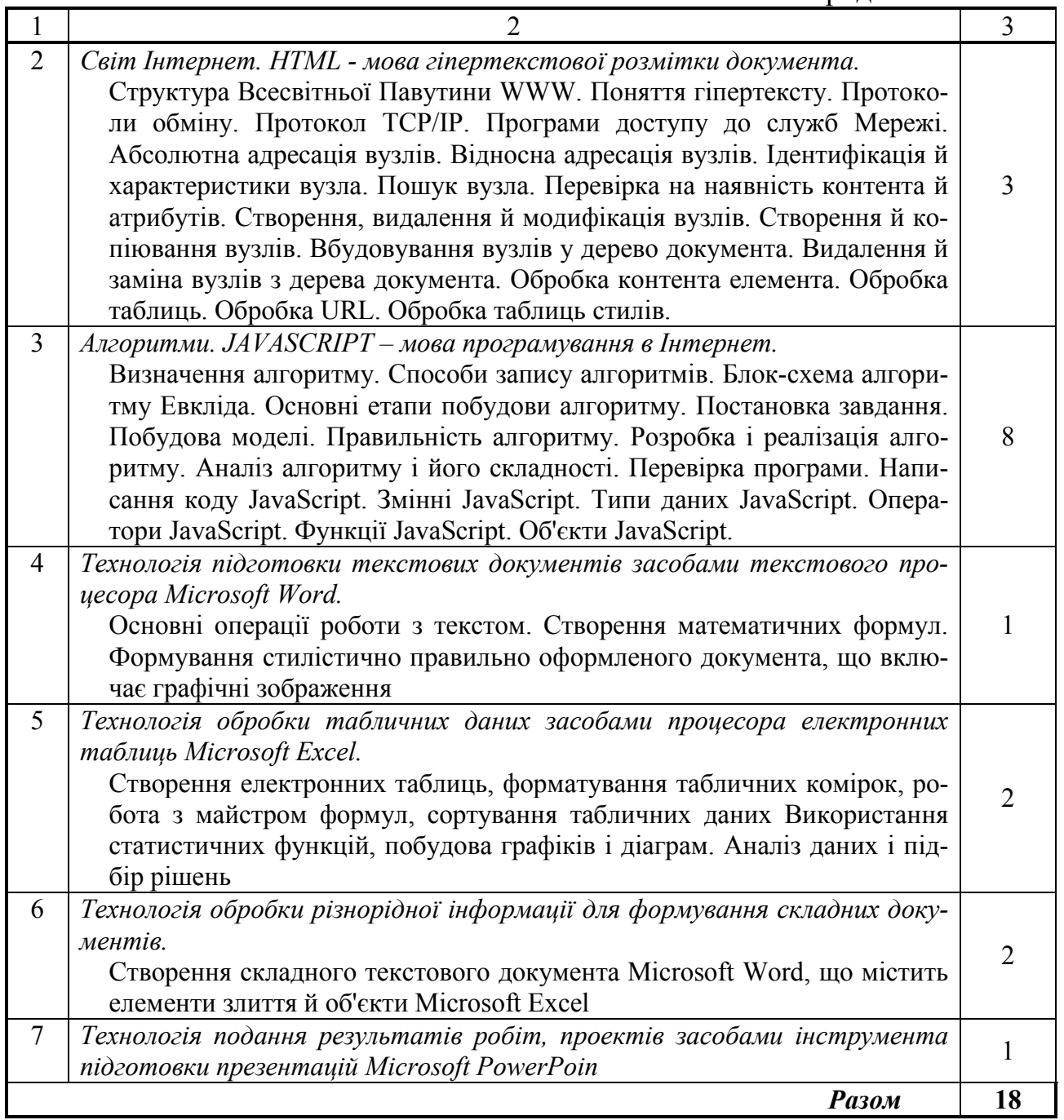

# **2.5.2. Лабораторні роботи (денна форма навчання)**

Виконання лабораторних робіт забезпечено методичними матеріалами, що розташовані на сайті Центру дистанційного навчання Харківської національної академії міського господарства, електронна адреса: www.ksame.kharkov.ua/moodle. Для використання методичних матеріалів з курсу студенти повинні зареєструватися на сайті і записатися на навчальний курс.

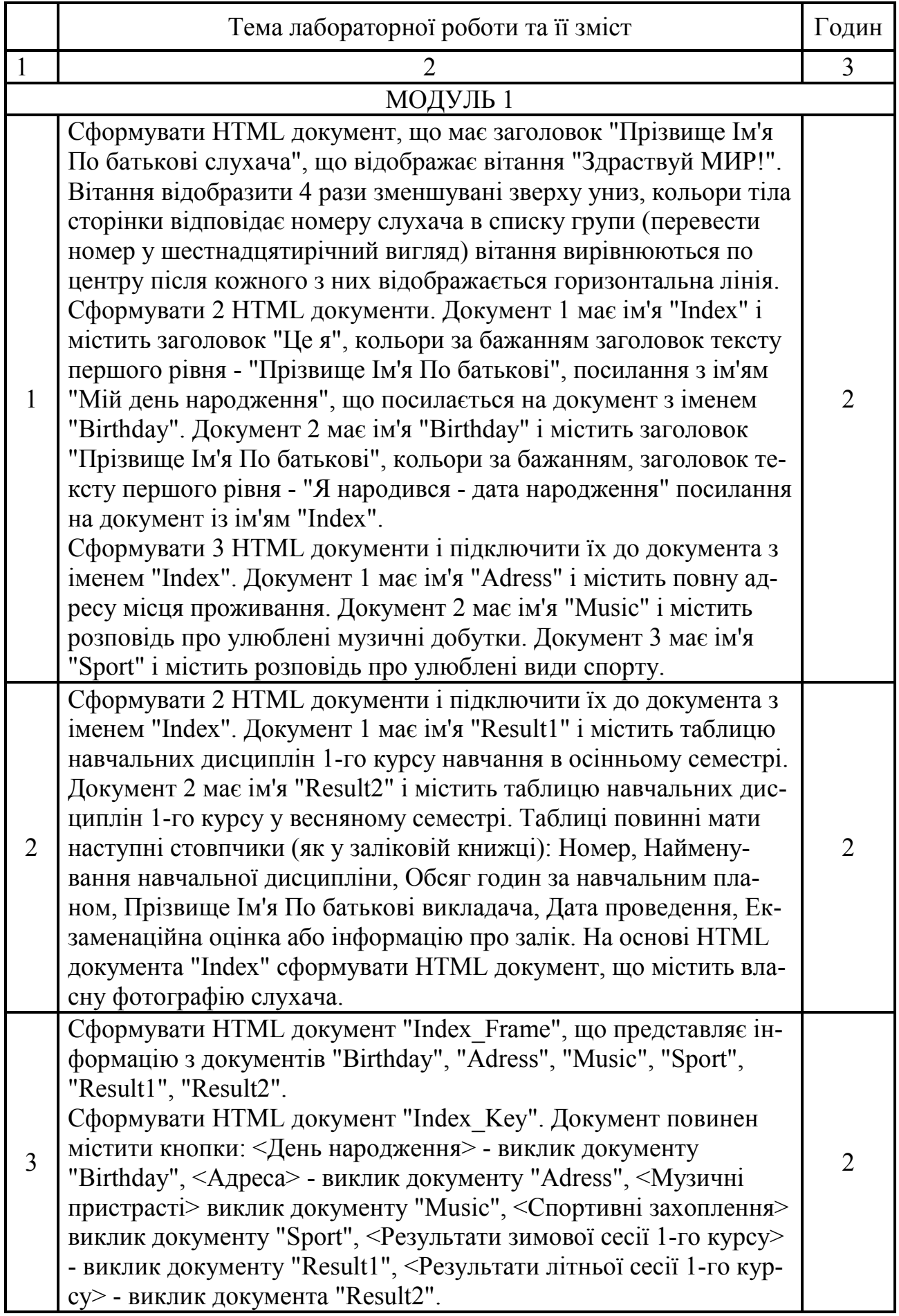

Продовження табл.

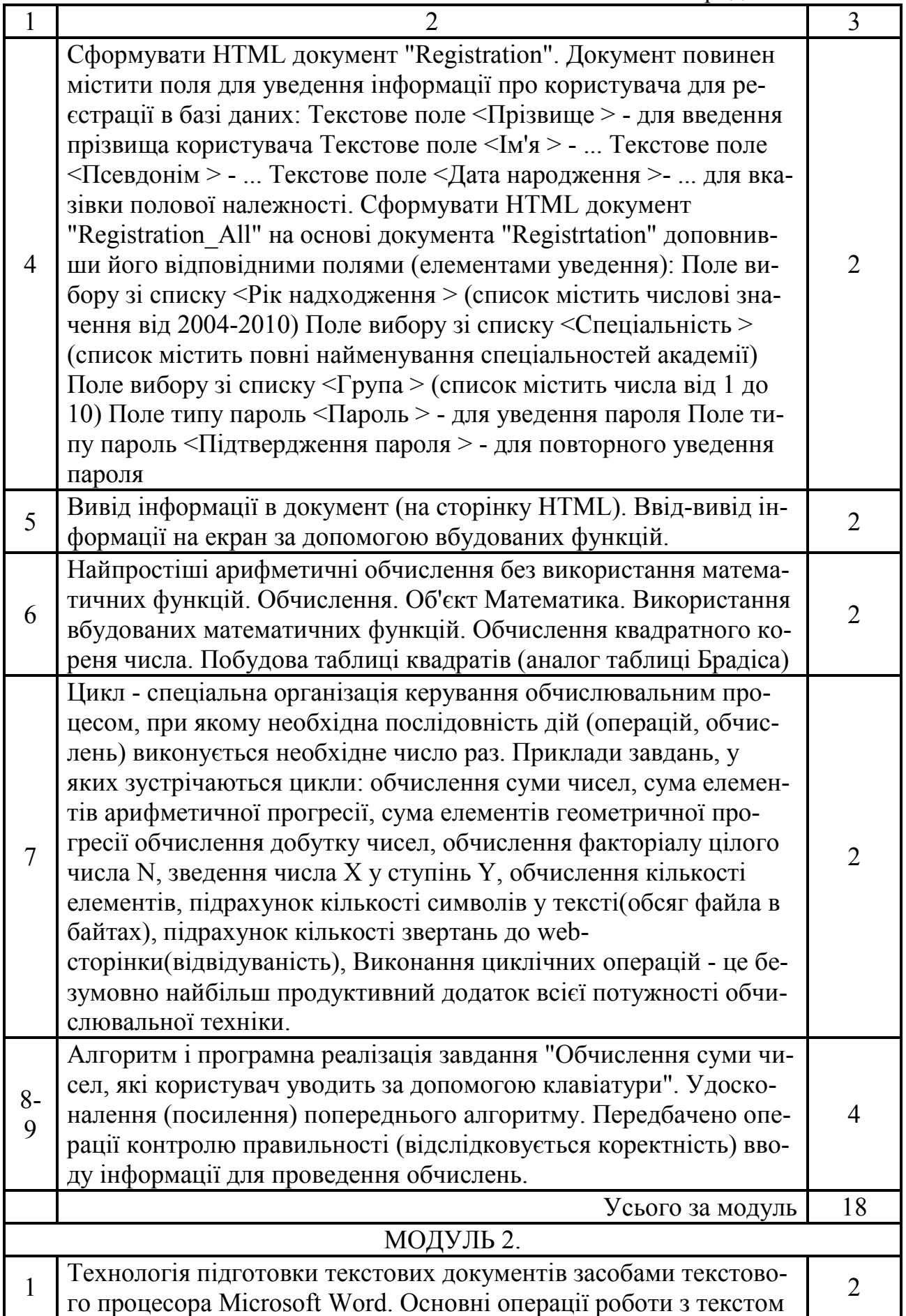

Продовження табл.

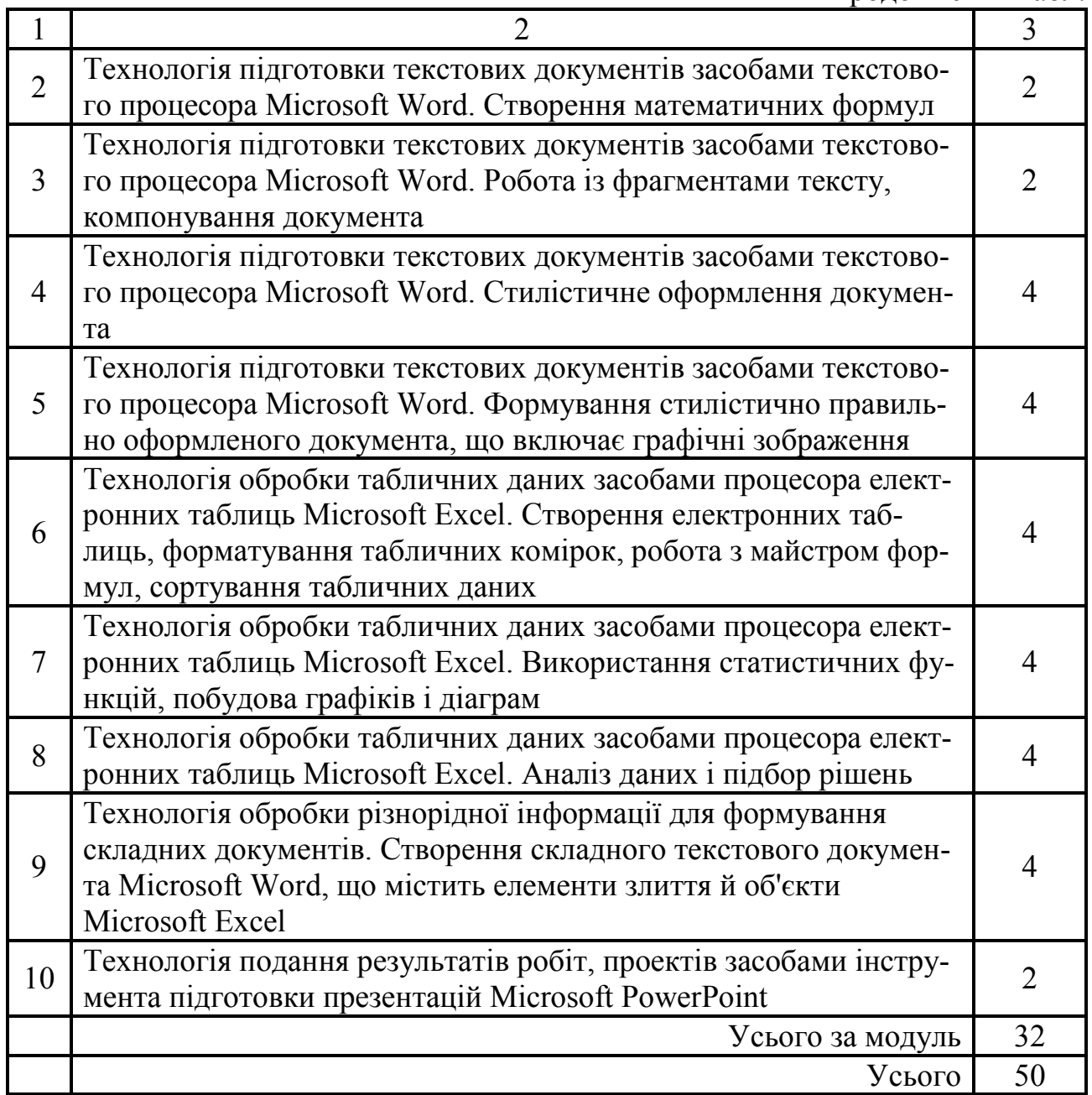

### **2.5.3. Самостійна робота студента (денна форма навчання)**

Самостійна робота студентів забезпечена методичними матеріалами, що розташовані на сайті Центру дистанційного навчання Харківської національної академії міського господарства, електронна адреса: www.ksame.kharkov.ua/moodle. Для їх використання студенти повинні зареєструватися на сайті й записатися на навчальний курс.

Самостійна робота передбачена в обсязі 130 годин для студентів денної форми навчання, перелік завдань і обсяг наведено в таблиці.

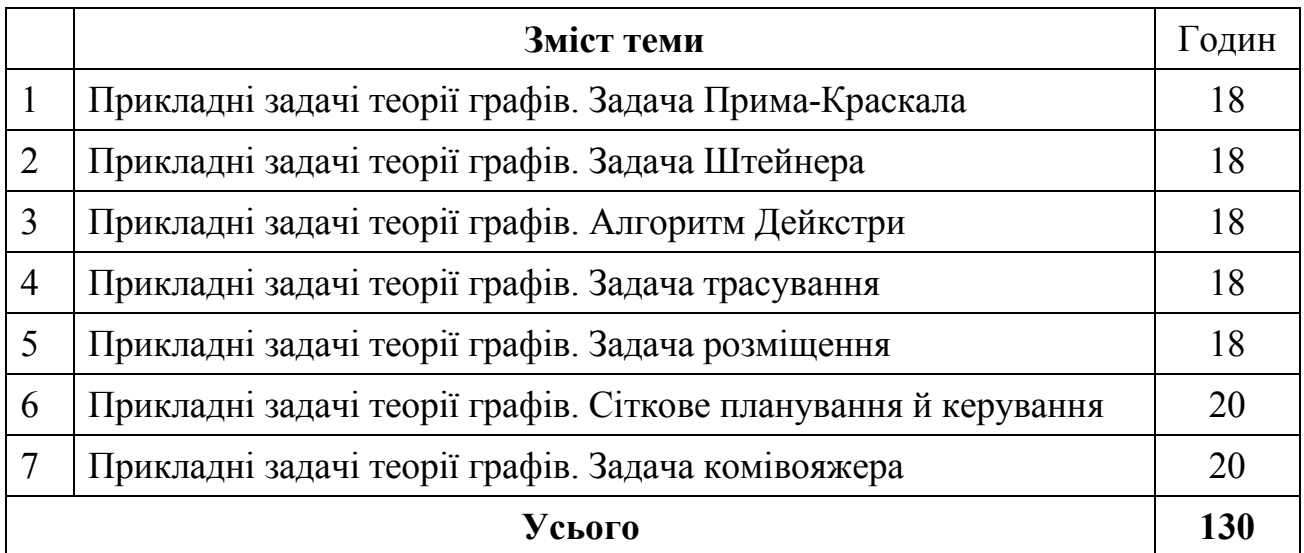

# *2.6. Засоби контролю та структура залікового кредиту (денна форма навчання)*

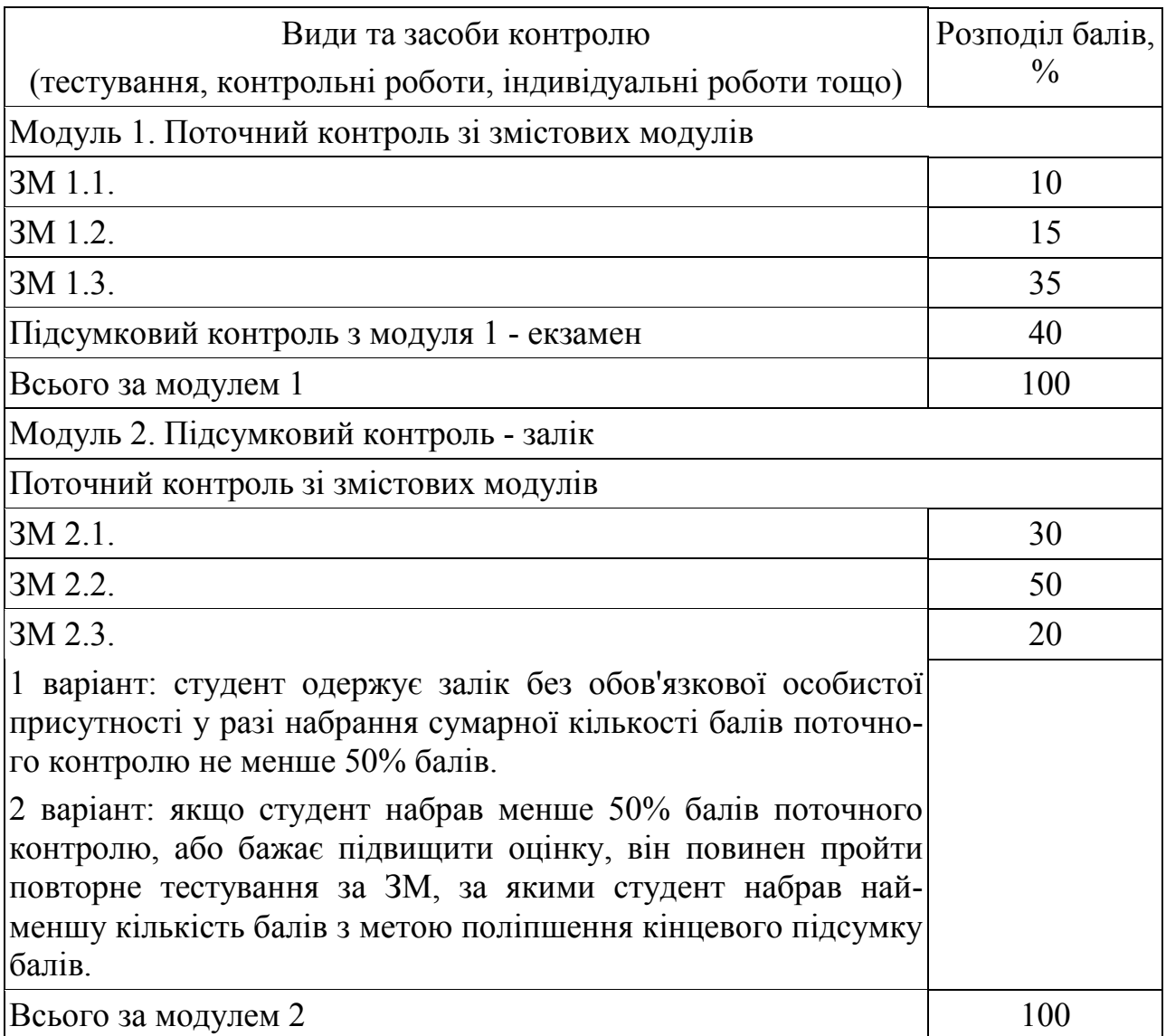

### *2.7. Форми контролю та критерії оцінювання*

Для визначення рівня засвоєння студентами навчального матеріалу використовують такі методи оцінювання знань:

- поточне тестування після вивчення кожного змістового модуля;
- оцінка за індивідуальну самостійну роботу;
- підсумковий тестовий іспит.

Для оцінювання знань використовують стобальну шкалу оцінювання **ECTS** 

Згідно з методикою переведення показників успішності знань студентів отримані оцінки можуть бути переведені в чотирибальну національну шкалу.

Шкала перерахунку оцінок результатів контролю знань студентів

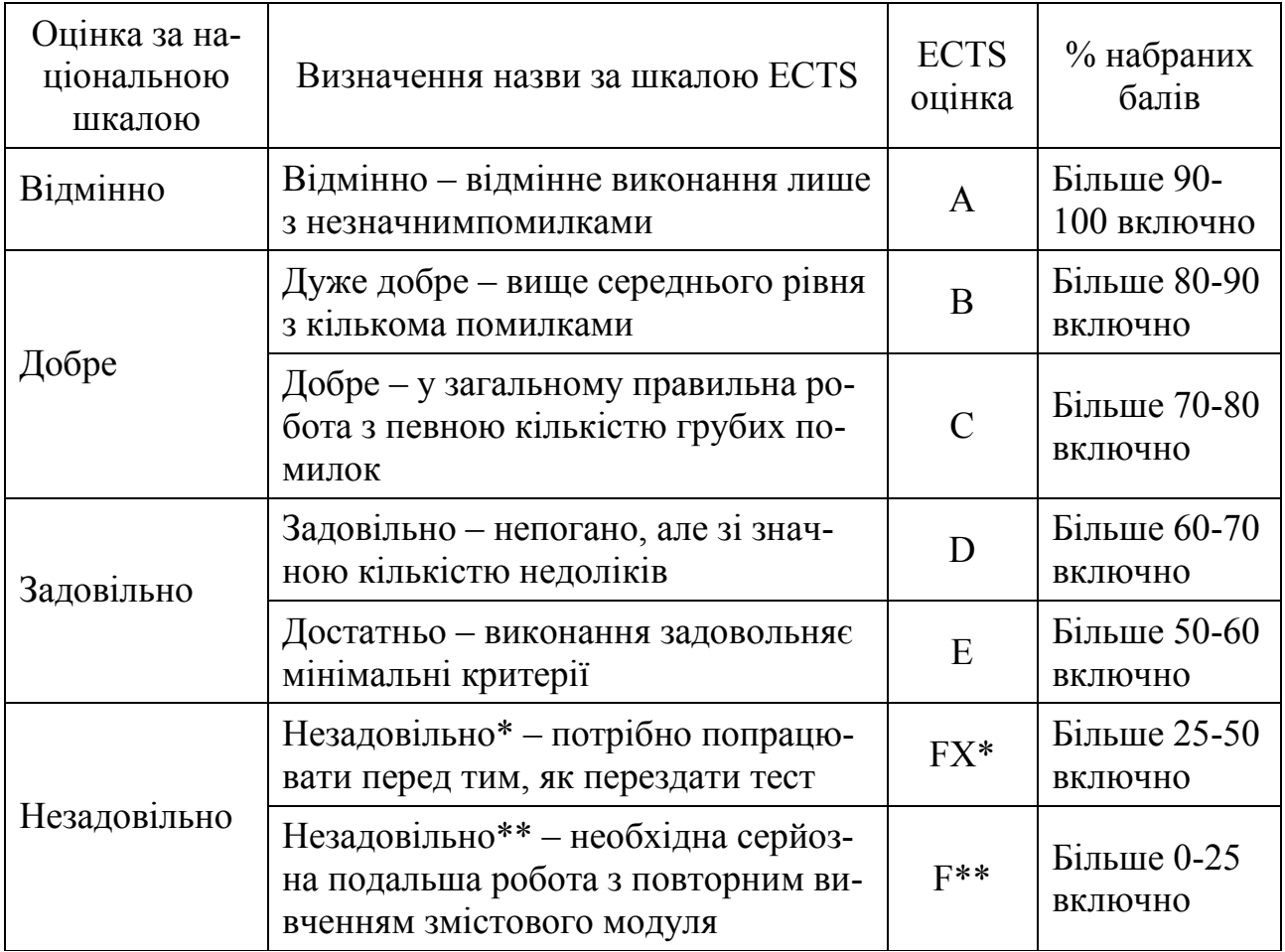

\* з можливістю повторного складання;

\*\* з обов'язковим повторним курсом

# **Порядок здійснення поточного контролю виконання лабораторних робіт і для самостійної роботи**

Поточний контроль виконання лабораторних робіт здійснюють під час проведення лабораторних занять. Він має своєю метою перевірку рівня підготовленості студента. Об'єктами такого контролю є:

– підготовка студента до лабораторної роботи, якість виконання попереднього завдання, відвідування занять;

– виконання безпосередньо лабораторної роботи;

– завантаження на сайт Центру дистанційного навчання результатів виконання лабораторної роботи у вигляді файлів.

Самостійна робота студента передбачає самостійне опанування студентом теоретичного матеріалу, а також формування в електронному вигляді завдань власного варіанта з подальшим завантаженням на сайт Центру дистанційного навчання.

# **Проведення модульного контрольного оцінювання (для денної форми навчання)**

Контрольне оцінювання передбачає виявлення опанування студентом лекційного матеріалу змістового модуля і вміння його використати для виконнання конкретних завдань. Проводиться такий контроль знань у вигляді відправки на сайт файлів з виконаними завданнями або проходження тестування у реальному часі на сайті Центру дистанційного навчання. Модульне контрольне оцінювання проводиться тричі – по закінченні кожного із змістових модулів на додатковому занятті за рахунок самостійної роботи студента.

За сумою балів оцінювання всіх трьох змістових модулів підраховують підсумкову кількість здобутих балів з модуля.

# *2.8. Інформаційно-методичне забезпечення*

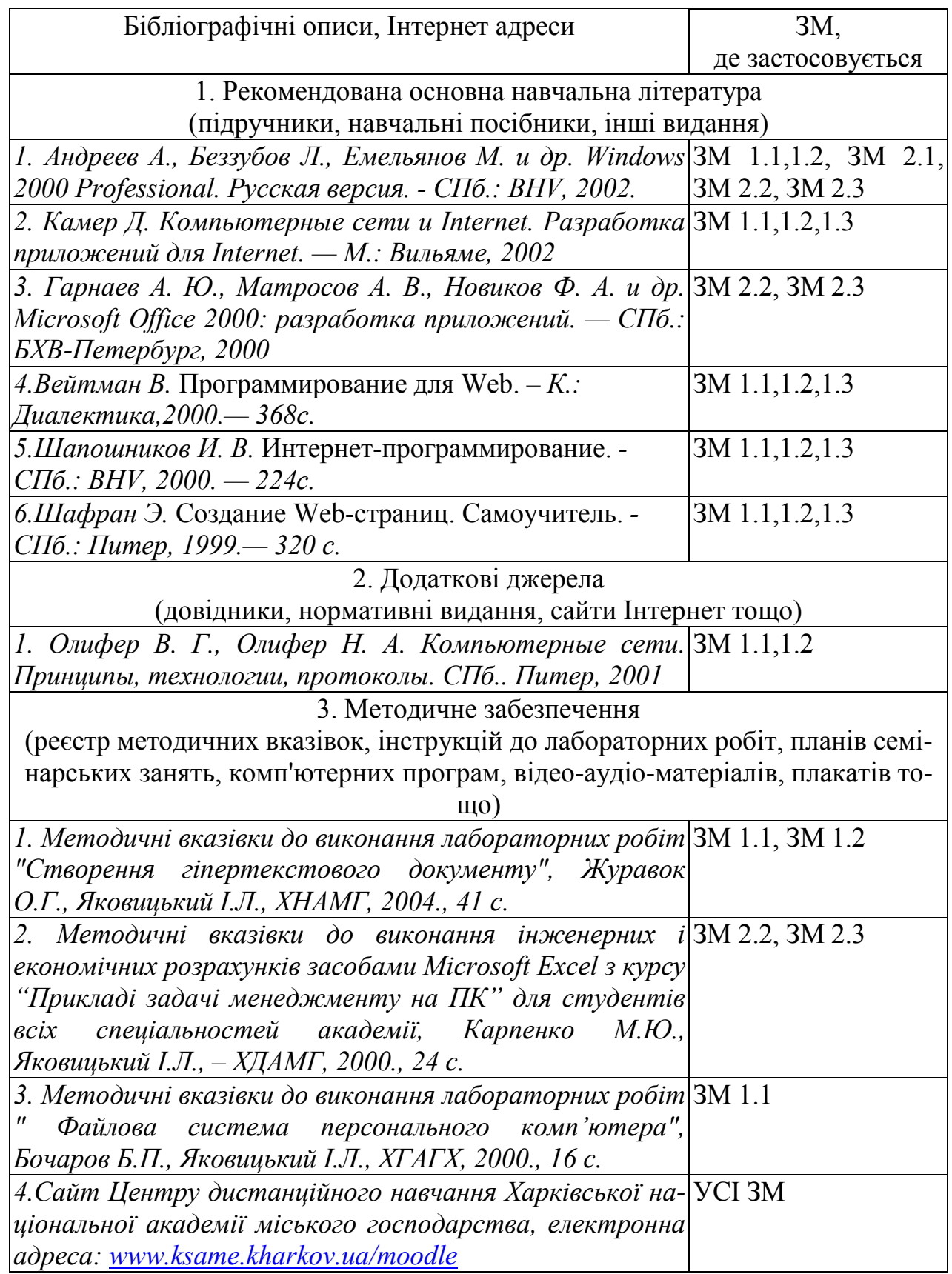

# НАВЧАЛЬНЕ ВИДАННЯ

Програма та робоча програма навчальної дисципліни «Комп'ютерна техніка та програмне забезпечення» (для студентів 2 курсу денної форми навчання освітньо-кваліфікаційного рівня бакалавр, галузі знань 0507 - «Електротехніка та електромеханіка» за напрямом підготовки 6.050701 – «Електротехніка та електротехнології», спеціальності 6.090600 - «Електротехнічні системи електроспоживання».

Укладачі: Олексій Генадійович Журавок, Ігор Леонідович Яковицький

Відповідальний за випуск: М.І. Самойленко

Комп'ютерний набір і верстка: І.Л.Яковицький.

План 2009, поз. 692 Р

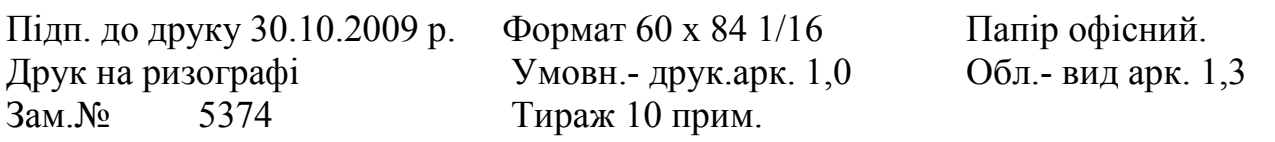

61002, Харків, ХНАМГ, вул.Революції, 12 Сектор оперативної поліграфії ЦНІТ ХНАМГ

61002, Харків, вул.Революції, 12